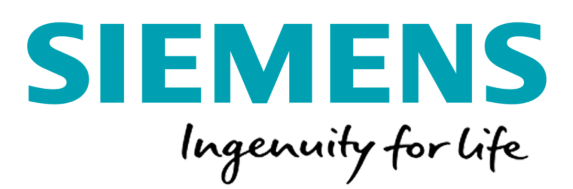

Siemens Netahsilat Bayi Ödeme Ekranında Kart Kaydı ve Tutar Limit Geliştirmesi

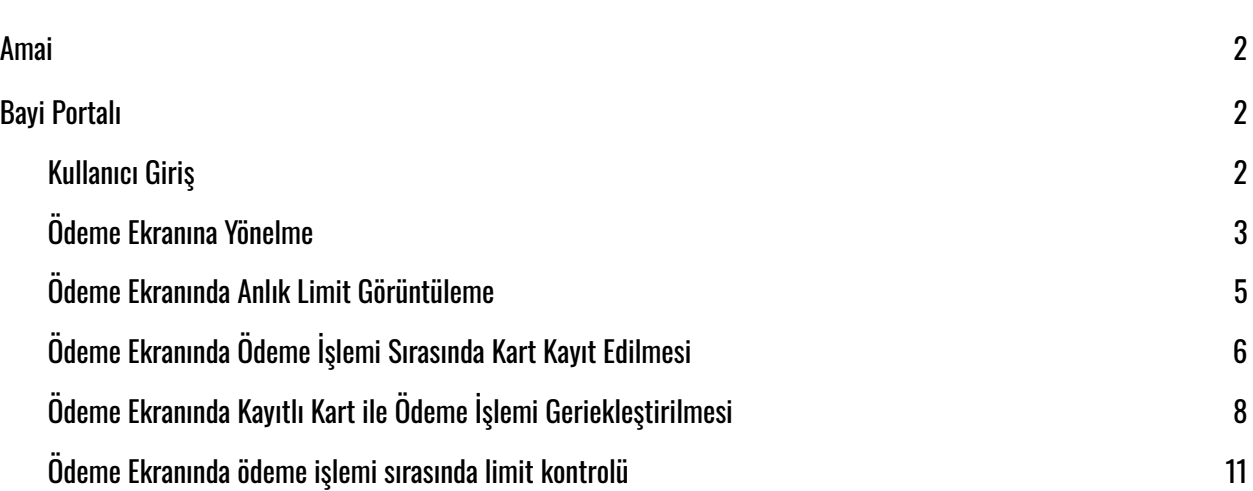

## <span id="page-1-0"></span>Amai

Siemens Bayileri Ödeme ekranında kart kaydı imkanı sunulması. Sonraki ödemelerinde kayıtlı kartları ile ödeme işlemi geriekleştirmeleri sağlanacak. Ödeme işlemi sırasında, iki aşamaları "Aylık Ödeme Tutar Limiti" ve "Ödeme Yapacak Bayinin Anlık Ödeme Limiti" olacak şekilde ödeme tutar limiti kontrolü sağlanacak.

Ödeme işlemi sırasında girilen tutar iiin ilk olarak aylık ödeme tutar limit kontrolü geriekleştirilecek. Aylık ödeme tutar limitin altında tutar girildiyse ikin aşama olan Siemens tarafından belirlenen Bayiye anlık tutar limit kontrolü geriekleştirilecek.

Ödeme ekranında her iki limit kontrolünde, limit üstü tutar girilmesi durumunda Bayiye ödeme yapabileceği tutar bilgisini mesaj ile gösterilecek. Bayi mesaj iierisinden ödeme yapabileceği tutar bilgisini öğrendikten sonra tutar alanını güncelleyerek ödeme işlemi akışını tamamlayabilecek.

## <span id="page-1-1"></span>Bayi Portalı

## Kullanıcı Giriş

Siemens tarafından Bayilere paylaşılan kullanıcı giriş bilgileri ile Siemens Netahsilat Ödeme portalına erişerek login olabilecekler.

Siemens Tahsilat Portalı: https://odeme.siemens.com.tr